# The Vulkan Profiles Toolset solution

Christophe Riccio LunarG, Inc March 2022

Žiga Markuš LunarG, Inc

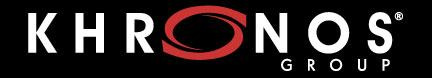

**WEBINARS MEETUPS** 

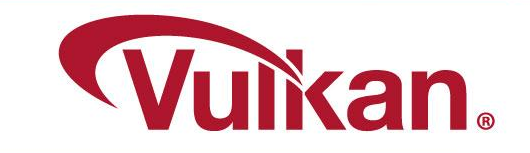

# Agenda

- A perspective on why Vulkan Profiles are relevant for Vulkan developers
- Presentation of the Vulkan Profiles Toolset components
- Tutorial on how to use the Vulkan Profiles Toolset components

Based on [The Vulkan Profiles Toolset solution](https://www.lunarg.com/wp-content/uploads/2022/03/The-Vulkan-Profiles-Toolset-Solution-FEB2022.pdf) whitepaper

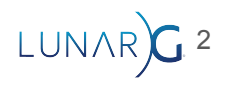

# Expected audience for this presentation

#### ● Developers who ...

- wrote some code with the Vulkan API.
- know Vulkan Configurator workflow to setup Vulkan layers.
- are interested in making sure the Vulkan application will run on end-user platforms.

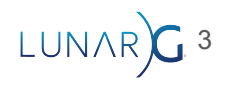

# Designing the Vulkan Profiles Toolset

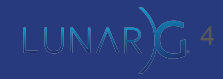

#### Creating portable Vulkan Applications in terms of Vulkan capabilities

- *● Vulkan Profiles: Explicit Vulkan capability requirements and/or supports.*
	- Nothing groundbreaking, just **a data convention** and **a toolset**.
	- Not targeting homogeneity of the ecosystem, specifying a domain of relevance.

*● Easier Vulkan development for a selected range of actual ecosystem devices.*

5

○ Making Vulkan Profiles usable from day one.

# Vulkan Profiles usages:

- *Roadmap profiles*: to express guidance on the future direction of Vulkan devices.
- *Platform profiles*: to express the Vulkan support available on different platforms.
- *Device profiles*: to express the Vulkan support of a single Vulkan driver for a Vulkan device.
- *Architecture profiles*: to express the Vulkan support of a class of GPUs.
- *Engine profiles*: to express some rendering code paths requirements of an engine.

6

Etc.

### Examples of a Platform Profile

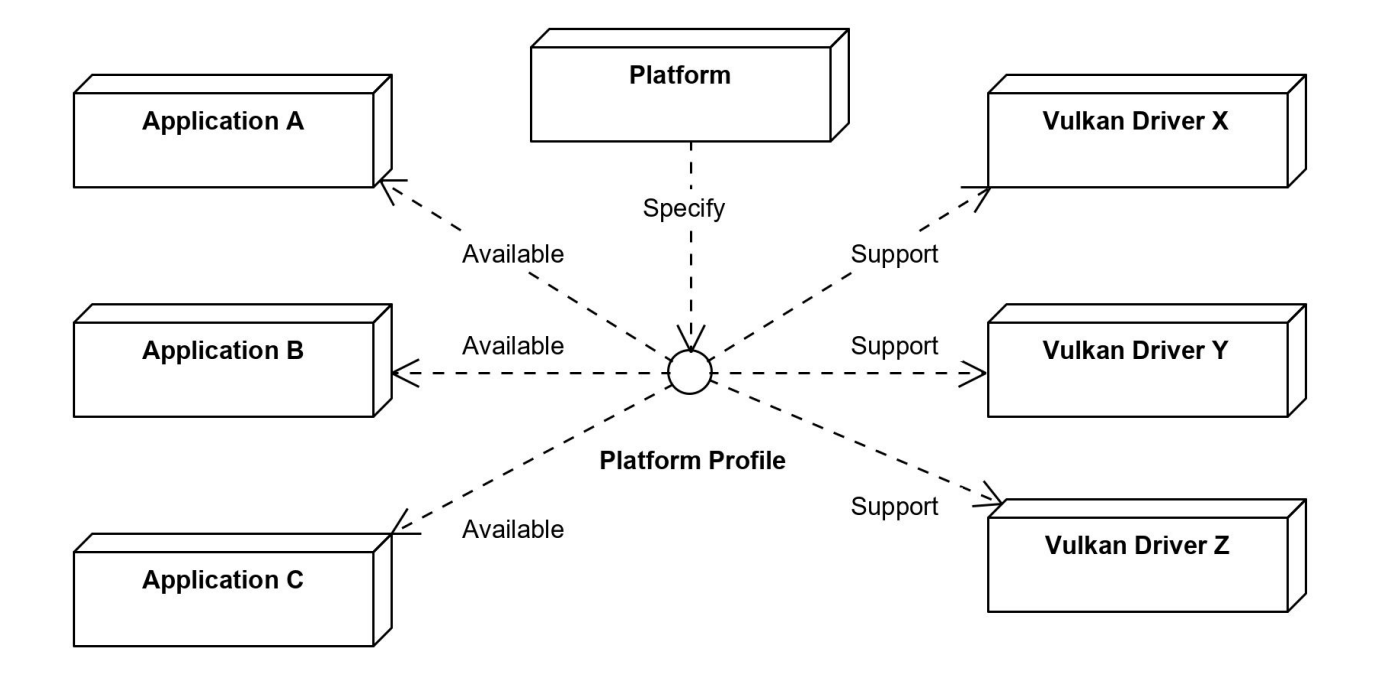

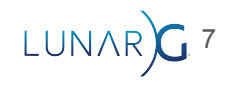

# Examples of Engine Profiles

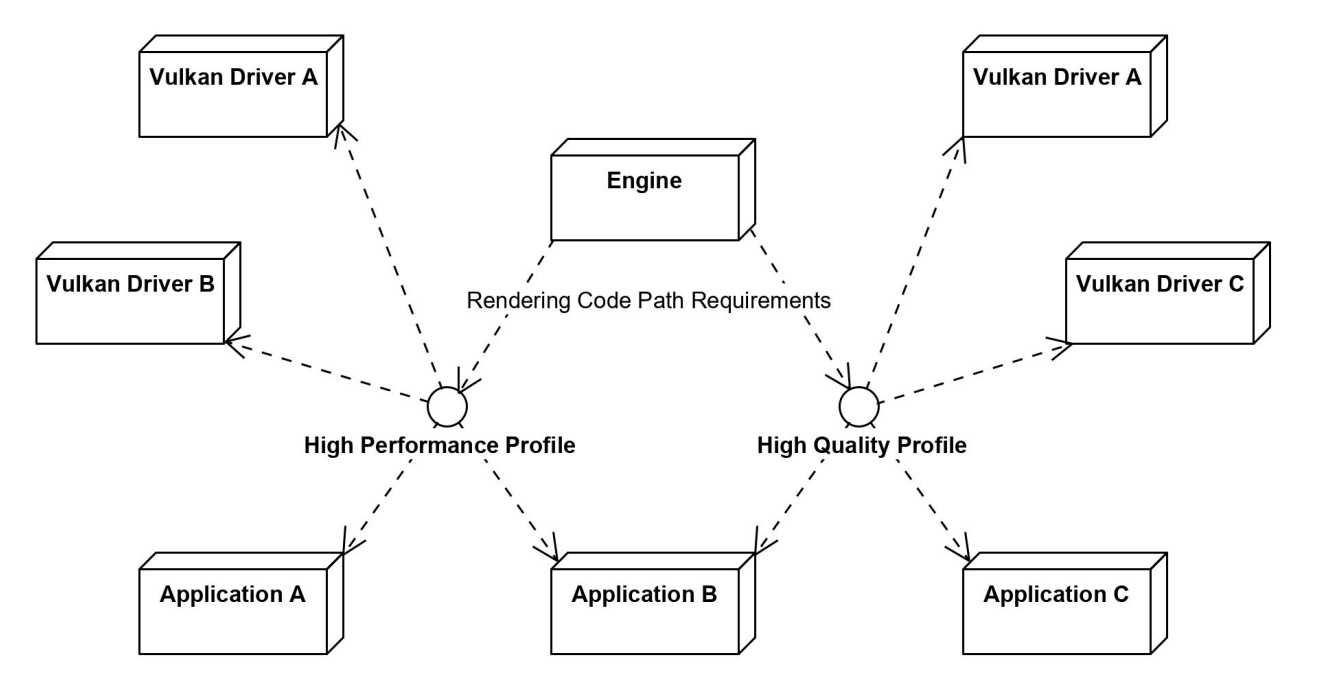

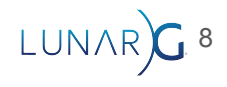

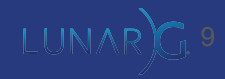

- [The Vulkan Profiles schema](https://schema.khronos.org/vulkan/)
- [The Vulkan Profiles comparison table](https://vulkan.lunarg.com/doc/sdk/latest/windows/profiles_definitions.html)
- [The Vulkan Profiles layer](https://vulkan.lunarg.com/doc/sdk/latest/windows/profiles_layer.html)
- [The Vulkan Profiles library](https://vulkan.lunarg.com/doc/sdk/latest/windows/profiles_api_library.html)

Requires a Vulkan 1.0 driver that supports the VK\_KHR\_get\_physical\_device\_properties2 extension.

Delivered at BETA development stage.

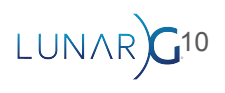

#### • [The Vulkan Profiles schema](https://schema.khronos.org/vulkan/)

- A JSON data format to communicate about Vulkan capabilities:
	- extensions, features, properties, formats, and queue properties.
- Each revision of Vulkan API is represented by a schema that supersedes older versions of Vulkan API.

11

- [The Vulkan Profiles comparison table](https://vulkan.lunarg.com/doc/sdk/latest/windows/profiles_definitions.html)
- [The Vulkan Profiles layer](https://vulkan.lunarg.com/doc/sdk/latest/windows/profiles_layer.html)
- [The Vulkan Profiles library](https://vulkan.lunarg.com/doc/sdk/latest/windows/profiles_api_library.html)

- [The Vulkan Profiles schema](https://schema.khronos.org/vulkan/)
- [The Vulkan Profiles comparison table](https://vulkan.lunarg.com/doc/sdk/latest/windows/profiles_definitions.html)
	- A markdown representation as a table of Vulkan Profiles to enable comparison.
- [The Vulkan Profiles layer](https://vulkan.lunarg.com/doc/sdk/latest/windows/profiles_layer.html)
- [The Vulkan Profiles library](https://vulkan.lunarg.com/doc/sdk/latest/windows/profiles_api_library.html)

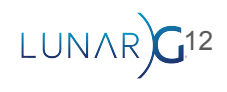

- [The Vulkan Profiles schema](https://schema.khronos.org/vulkan/)
- [The Vulkan Profiles comparison table](https://vulkan.lunarg.com/doc/sdk/latest/windows/profiles_definitions.html)
- [The Vulkan Profiles layer](https://vulkan.lunarg.com/doc/sdk/latest/windows/profiles_layer.html)
	- Downgrade the Vulkan developer's system capabilities
	- Additional checking of the validity of a profile definition
- [The Vulkan Profiles library](https://vulkan.lunarg.com/doc/sdk/latest/windows/profiles_api_library.html)

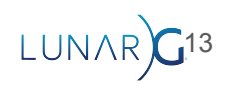

- [The Vulkan Profiles schema](https://schema.khronos.org/vulkan/)
- [The Vulkan Profiles comparison table](https://vulkan.lunarg.com/doc/sdk/latest/windows/profiles_definitions.html)
- [The Vulkan Profiles layer](https://vulkan.lunarg.com/doc/sdk/latest/windows/profiles_layer.html)
- [The Vulkan Profiles library](https://vulkan.lunarg.com/doc/sdk/latest/windows/profiles_api_library.html)
	- A header-only C++ library to use Vulkan Profiles in Vulkan applications.
	- Checking Profiles support on a device and creating a VkDevice instance with the profile features and extensions enabled.

14

### Deployment of the Toolset components

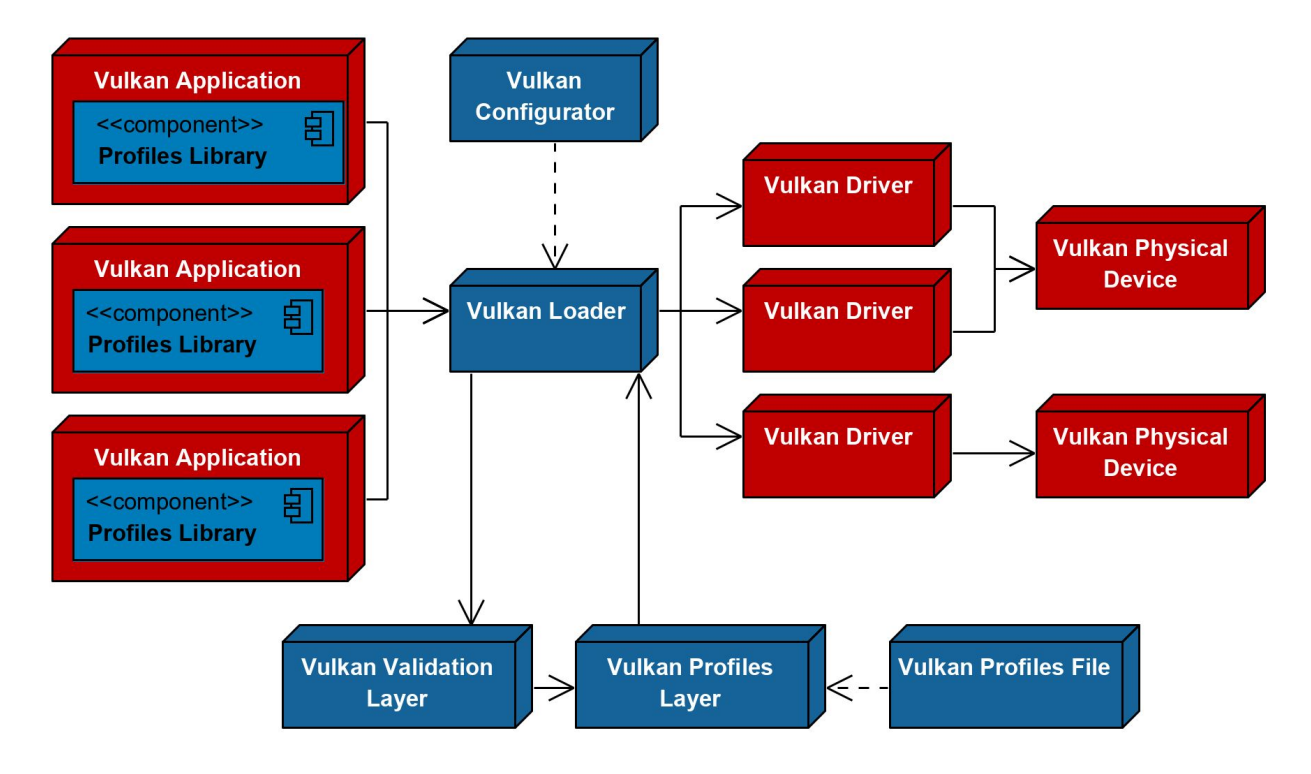

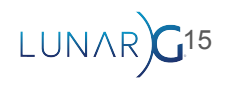

# Using the Vulkan Profiles schema

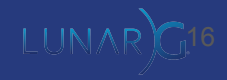

# Content of Vulkan Profiles JSON files

- A collection of capability sets
	- Capabilities: extensions, features, properties, format properties, queue families properties
- A list of Vulkan Profiles referencing capabilities sets
	- Enable multiple Vulkan Profiles variants per file
- A specification of capabilities and the API we should use, eg:
	- VkPhysicalDeviceDescriptorIndexingFeaturesEXT
	- VkPhysicalDeviceDescriptorIndexingFeatures
	- VkPhysicalDeviceVulkan12Features
- There is a schema per Vulkan Header revision
	- To ensure that we don't specify in the Profiles file unsupported capabilities for the required Vulkan API revision.

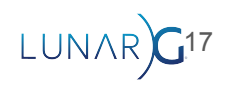

### Vulkan Profiles file structure

```
{ "$schema": "https://schema.khronos.org/vulkan/profiles-0.8.0-204.json#",
     "capabilities": {
         "baseline": {
             "extensions": {},
             "features": {},
             "properties": {},
             "formats": {},
             "queueFamiliesProperties": []
         },
         "unused": {}
     },
     "profiles": {
        "VP_LUNARG_test_structure_complex": {
             "version": 1, "api-version": "1.2.198",
             "label": "LunarG Profiles Structure Complex unit test",
             "description": "For schema unit test on C.I.",
             "contributors": {},
             "history": [
             ],
             "capabilities": [
                 "Baseline"
\sim 100 \sim 100 \pm }
```
}

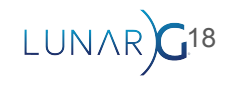

# Finding the Vulkan Profiles JSON files

- In the Vulkan SDK package:
	- \${VULKAN\_SDK}\Config\VK\_LAYER\_KHRONOS\_profiles
- In Vulkan Profiles repository:
	- https://github.com/KhronosGroup/Khronos-Schemas/tree/main/vulkan
- On GPUInfo.org website:
	- Eg: https://vulkan.gpuinfo.org/displayreport.php?id=14151

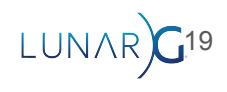

# Vulkan Schema Versioning

- profiles-0.8.0-204.json
	- $0.8 \Rightarrow$  Beta
	- 204 => Vulkan Header version
- profiles-0.8-latest.json

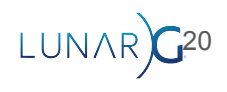

# Finding the Vulkan Profiles Schemas

- In the Vulkan SDK package:
	- \${VULKAN\_SDK}\share\vulkan\registry
- On Khronos Schemas website (Header 96 to latest):
	- <https://schema.khronos.org/vulkan/>
- On Khronos Schemas repository (Header 96 to latest):
	- <https://github.com/KhronosGroup/Khronos-Schemas/tree/main/vulkan>
- On Khronos Profiles repository (\*latest.json only):
	- https://github.com/KhronosGroup/Vulkan-Profiles/tree/master/schema

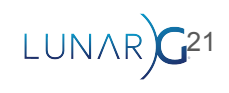

Validating the Roadmap 2022 JSON file. Demo…

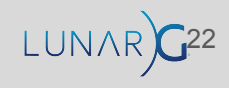

# Limitations of Vulkan Profiles schema validation

- The schema doesn't handle duplicated capabilities within a block
	- Eg: runtimeDescriptorArray exists in:
		- VkPhysicalDeviceDescriptorIndexingFeaturesEXT
		- **VkPhysicalDeviceDescriptorIndexingFeatures**
		- VkPhysicalDeviceVulkan12Features
	- The Profiles layer will report messages if such a case occurs.
- The schema doesn't handle old Vulkan version.
	- $O$  Eq: 1.1.204.
	- The Profiles layer will report messages if such a case occurs.
- The schema doesn't support some capabilities:
	- memory types, surfaces, others?

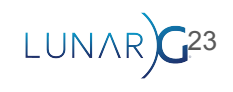

# Using the Vulkan Profiles layer

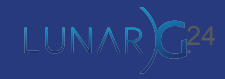

#### The Vulkan Profiles layer deployment

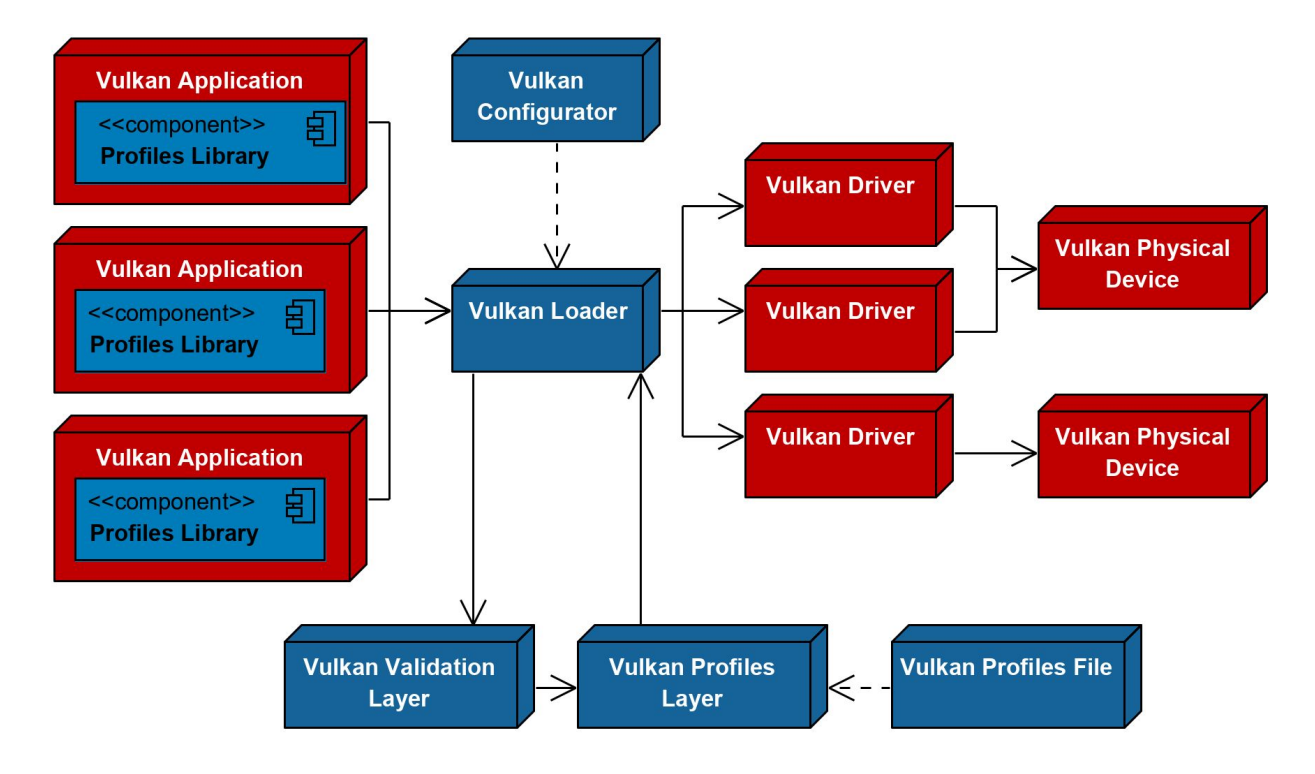

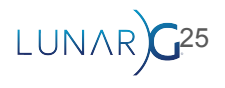

#### Simulate vs Emulate

- Downgrade the developer's system Vulkan capabilities
- Only emulates **VK\_KHR\_portability\_subset**
- No emulation of mobile specific feature on desktop hardware

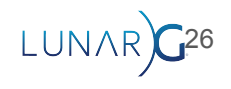

# Typical testing strategy, a device and driver at a time

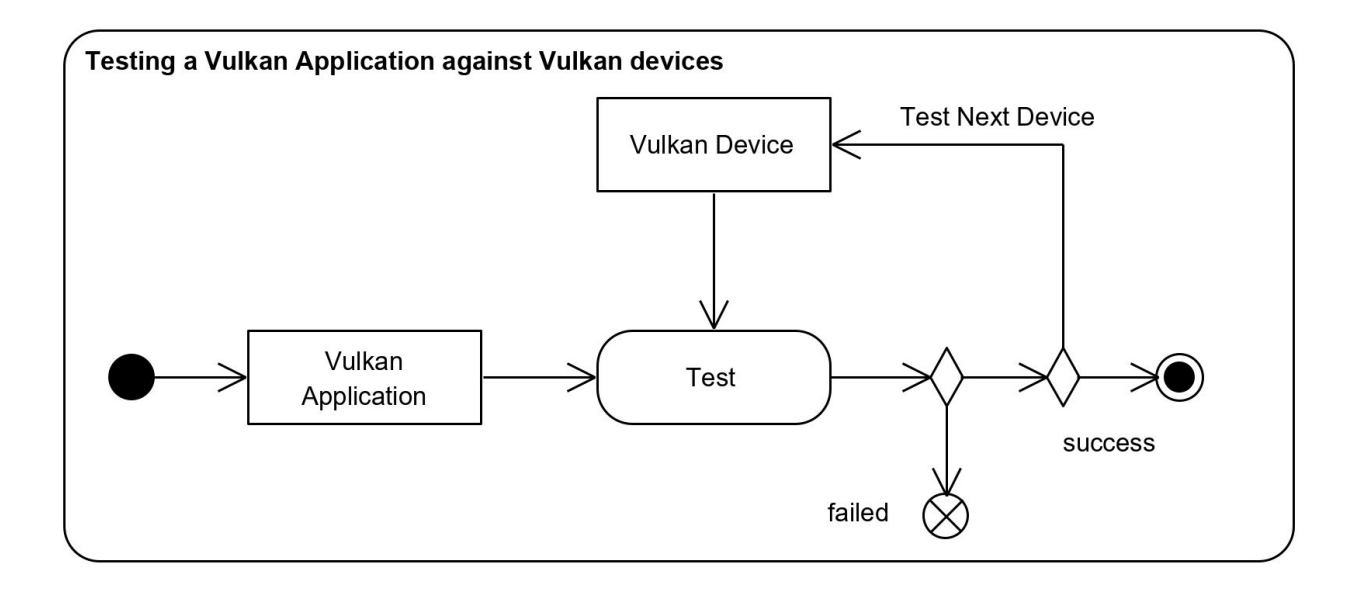

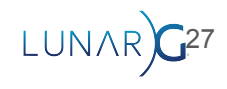

#### Testing Vulkan capabilities support against a Vulkan profile

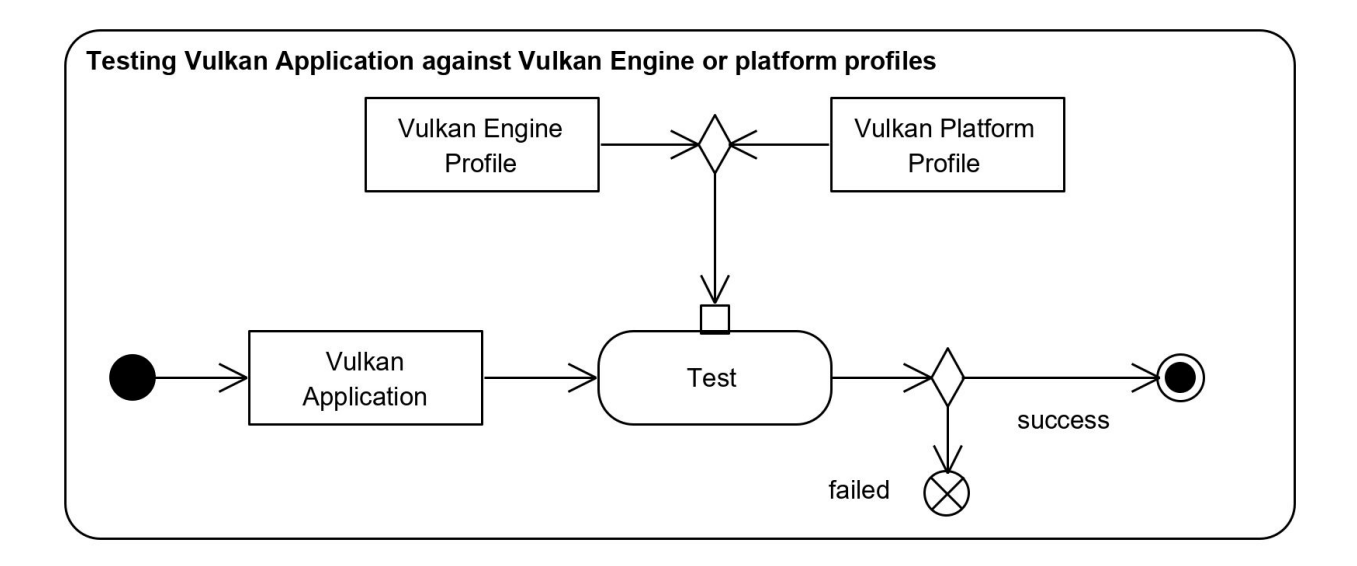

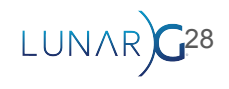

# The Vulkan Profiles layer use cases examples:

- Using C.I. to ensure that the Vulkan application never adds unintentional Vulkan capabilities requirements.
- Verifying the Vulkan application could on a less capable Vulkan device than the Vulkan developer device.
- Verifying that the Vulkan application falls back correctly when a driver doesn't support a capability without updating the drivers or recompiling the Vulkan application.
- Verifying whether a Vulkan application behavior on a machine is due to the capabilities of that machine.
- Verifying the Vulkan Profile is well formed, with no unexpected duplicated references of Vulkan capabilities.
- $\bullet$  Etc.

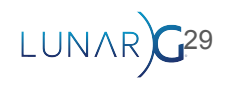

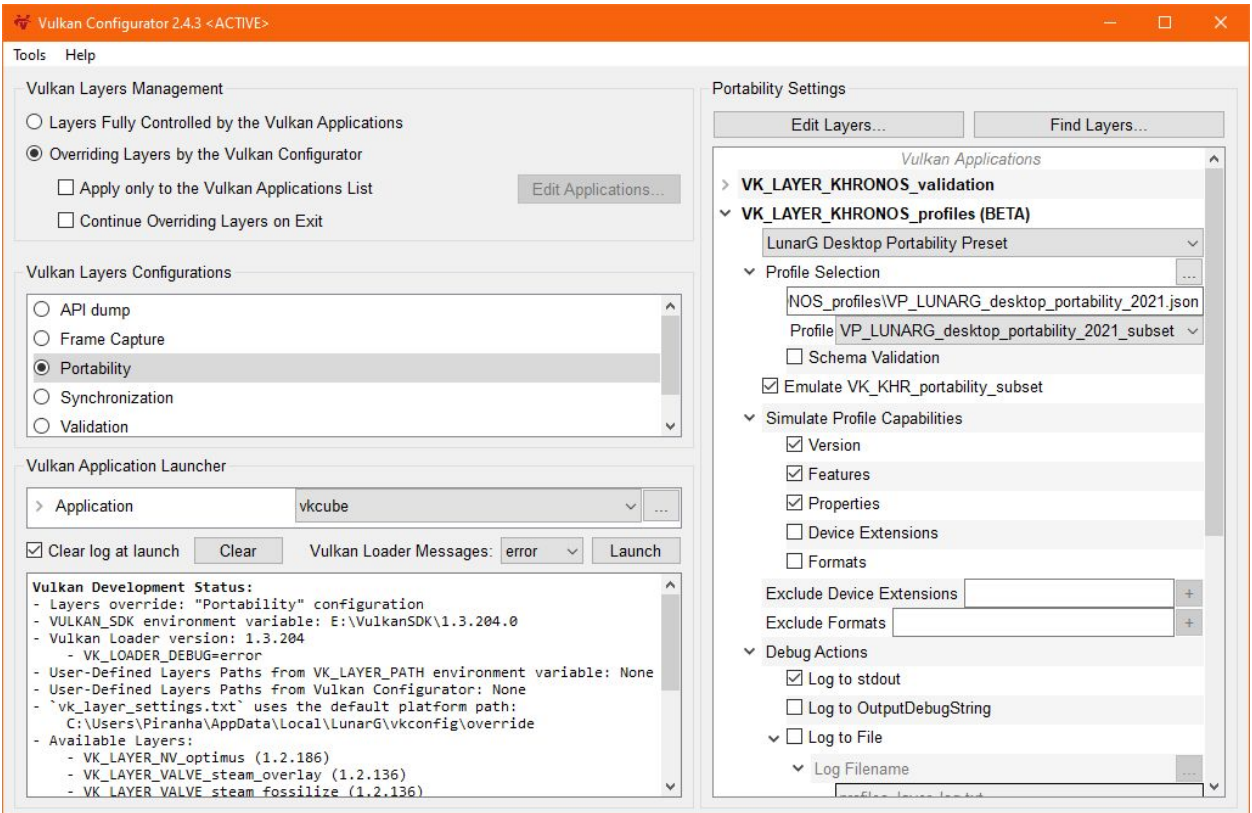

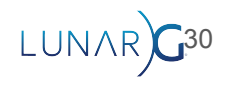

Using the Profiles layer with Vulkan Configurator. Demo…

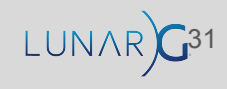

# Vulkan Profiles layer limitation

● It can't override Vulkan instance extensions

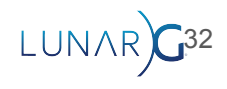

# Using the Vulkan Profiles library

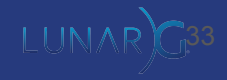

#### The Vulkan Profiles library deployment

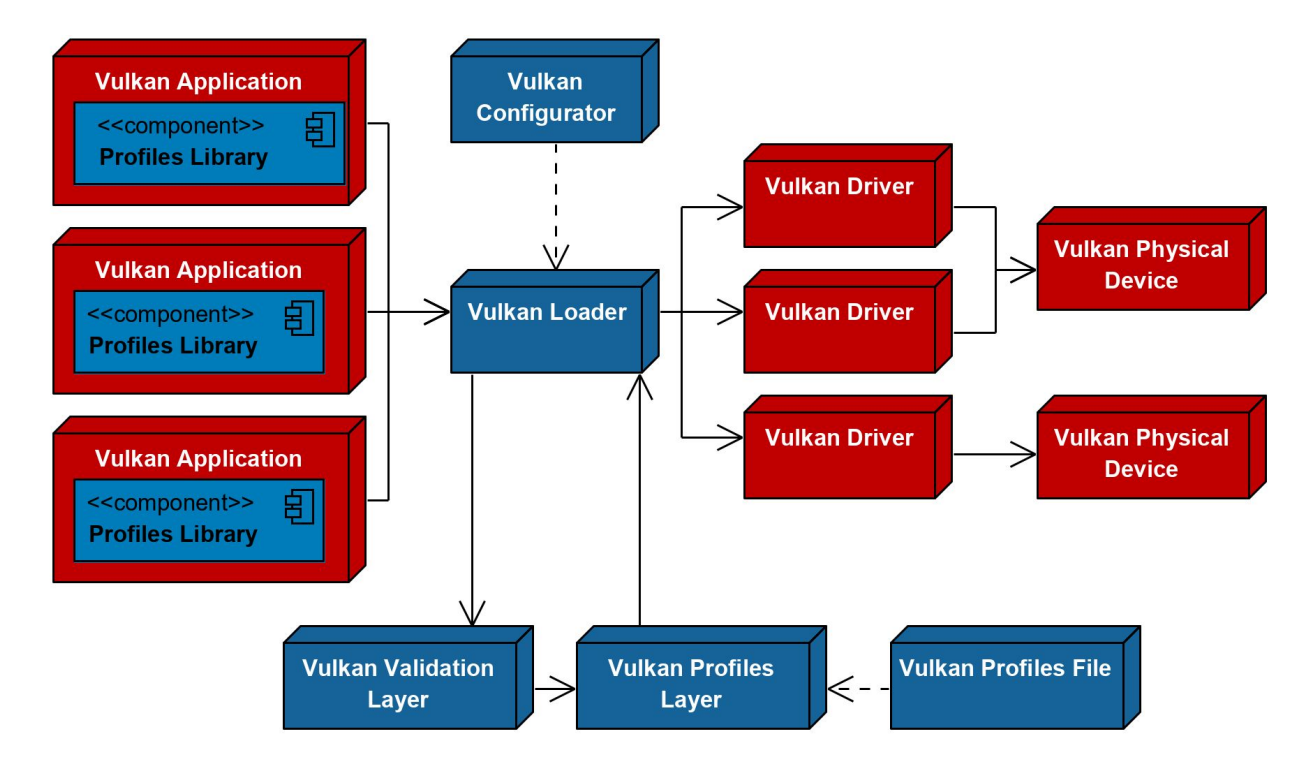

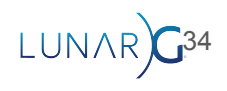

# The Vulkan Profiles library API:

- Check Vulkan Profile support by the platform
- Create VkDevice with the profile features and extension enabled
	- Simplifies Vulkan initialization code
- Reflection on the Vulkan Profiles

- The Vulkan Profiles API is not part of the Vulkan API
- Part of a dedicated library
	- $\circ$  Only requires Vulkan 1.0 + VK KHR get physical device properties2
	- Delivered with the Vulkan applications

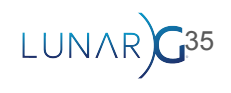

# Integration in a Vulkan application

- With a Vulkan SDK dependence
	- #include <vulkan/vulkan\_profiles.hpp>
- From the [Vulkan-Profiles](https://github.com/KhronosGroup/Vulkan-Profiles) repository
	- Copy paste in the code base:
		- Either vulkan profiles.hpp
		- Or vulkan profiles.h and vulkan profiles.cpp

#define VK\_ENABLE\_BETA\_EXTENSIONS 1 #include <vulkan/vulkan\_profiles.hpp>

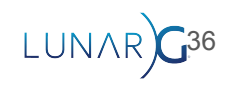

# Vulkan Profiles Library API: defines

#### Example:

```
#if defined(VK_VERSION_1_3) && defined(VK_KHR_global_priority)
    #define VP KHR roadmap 2022 1
    #define VP_KHR_ROADMAP_2022_NAME "VP_KHR_roadmap_2022"
    #define VP_KHR_ROADMAP_2022_SPEC_VERSION 1
    #define VP_KHR_ROADMAP_2022_MIN_API_VERSION VK_MAKE_VERSION(1, 3, 204)
#endif
```
const VpProfileProperties profile = {VP\_KHR\_ROADMAP\_2022\_NAME, VP\_KHR\_ROADMAP\_2022\_SPEC\_VERSION};

These defines exist for each Vulkan Profiles implemented by the Profiles Library

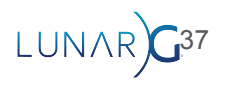

# Vulkan Profiles Library API: checking profile support

● VkResult vpGetInstanceProfileSupport(

 const char \*pLayerName, const VpProfileProperties \*pProfile, VkBool32 \*pSupported);

- Check whether a profile is supported at the instance level
- VkResult vpGetPhysicalDeviceProfileSupport( VkInstance instance, VkPhysicalDevice physicalDevice, const VpProfileProperties \*pProfile, VkBool32 \*pSupported);
	- Check whether a profile is supported by the physical device

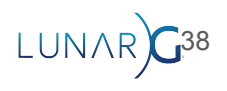

## Vulkan Profiles Library API: creating a VkDevice

● VkResult vpCreateInstance(

const VpInstanceCreateInfo \*pCreateInfo,

- const VkAllocationCallbacks \*pAllocator, VkInstance \*pInstance);
- Create a VkInstance with the profile instance extensions enabled
- VkResult vpCreateDevice(

 VkPhysicalDevice physicalDevice, const VpDeviceCreateInfo \*pCreateInfo, const VkAllocationCallbacks \*pAllocator, VkDevice \*pDevice);

○ Create a VkDevice with the profile features and device extensions enabled

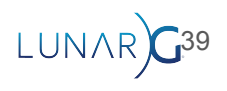

# Vulkan Profiles Library API: profile reflection

- VkResult vpGetProfileInstanceExtensionProperties(const VpProfileProperties \*pProfile, uint32 t \*pPropertyCount, VkExtensionProperties \*pProperties);
	- Query the list of instance extensions of a profile
- VkResult vpGetProfileDeviceExtensionProperties(const VpProfileProperties \*pProfile, uint32 t \*pPropertyCount, VkExtensionProperties \*pProperties);
	- Query the list of device extensions of a profile
- VkResult vpGetProfileFeatureStructureTypes(const VpProfileProperties \*pProfile, uint32 t \*pStructureTypeCount, VkStructureType \*pStructureTypes);
	- Query the list of feature structure types specified by the profile
- void vpGetProfileFeatures(const VpProfileProperties \*pProfile, void \*pNext);
	- Fill the feature structures with the requirements of a profile
- VkResult vpGetProfilePropertyStructureTypes(const VpProfileProperties \*pProfile, uint32 t \*pStructureTypeCount, VkStructureType \*pStructureTypes);
	- Query the list of property structure types specified by the profile
- void vpGetProfileProperties(const VpProfileProperties \*pProfile, void \*pNext);
	- Fill the property structures with the requirements of a profile <sup>40</sup>

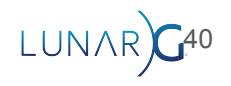

# Vulkan Profiles Library API: profile reflection

- VkResult vpGetProfileQueueFamilyProperties(const VpProfileProperties \*pProfile, uint32 t \*pPropertyCount, VkQueueFamilyProperties2KHR \*pProperties);
	- Query the requirements of queue families by a profile
- VkResult vpGetProfileQueueFamilyStructureTypes(const VpProfileProperties \*pProfile, uint32 t \*pStructureTypeCount, VkStructureType \*pStructureTypes);
	- Query the list of query family structure types specified by the profile
- VkResult vpGetProfileFormats(const VpProfileProperties \*pProfile, uint32 t \*pFormatCount, VkFormat \*pFormats);
	- Query the list of formats with specified requirements by a profile
- void vpGetProfileFormatProperties(const VpProfileProperties \*pProfile, VkFormat format, void \*pNext);
	- Query the requirements of a format for a profile
- VkResult vpGetProfileFormatStructureTypes(const VpProfileProperties \*pProfile, uint32 t \*pStructureTypeCount, VkStructureType \*pStructureTypes);
	- Query the list of format structure types specified by the profile

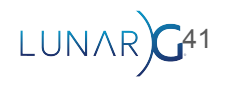

# Vulkan Profiles Library API: Listing profiles

- VkResult vpGetProfiles(uint32\_t \*pPropertyCount, VpProfileProperties \*pProperties);
	- Query the list of available profiles in the library
- VkResult vpGetProfileFallbacks(const VpProfileProperties \*pProfile, uint32 t \*pPropertyCount, VpProfileProperties \*pProperties);
	- List the recommended fallback profiles of a profile

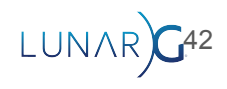

# Vulkan Profiles library sample

[A Vulkan sample](https://github.com/KhronosGroup/Vulkan-Samples/pull/421) is available for demonstrating Vulkan Profiles library usage.

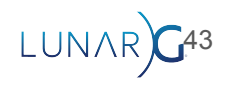

Using the Profiles library in test\_profile\_example.cpp. Demo…

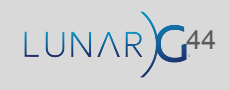

# The Vulkan Profiles Toolset code generation

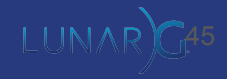

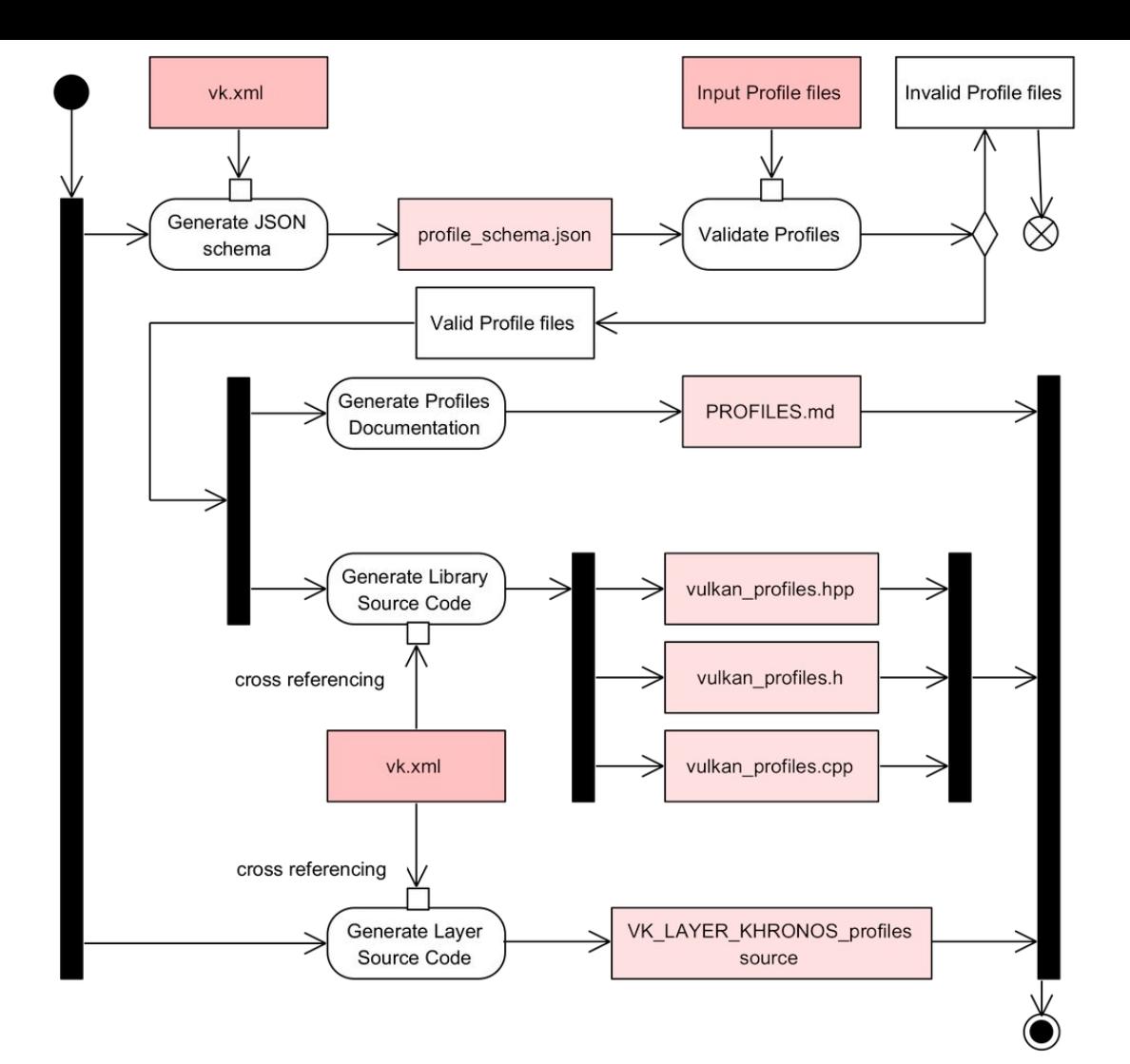

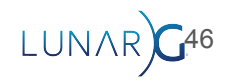

# Exercise: a Vulkan 1.2 roadmap 2022 profile

}

```
"VP_KHR_roadmap_2022_1_2": {
      "version": 1,
      "api-version": "1.2.197",
      "label": "Khronos Roadmap 2022 profile on Vulkan 1.2",
      "description": "This roadmap profile is intended to implement the Vulkan Roadmap 2022 profile on Vulkan 1.2.",
      "capabilities": [
             "vulkan10requirements",
             "vulkan10requirements_roadmap2022",
             "vulkan11requirements",
             "vulkan11requirements_roadmap2022",
             "vulkan12requirements",
             "vulkan12requirements_roadmap2022",
             "vulkan13requirements_1_2",
             "vulkan13requirements_roadmap2022_1_2"
       ]
```
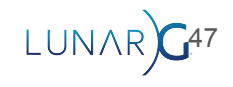

# Exercise: a Vulkan 1.2 roadmap 2022 profile

```
"vulkan13requirements_roadmap2022": {
      "extensions": {
             "VK KHR global priority": 1
      },
      "features": {
             "VkPhysicalDeviceVulkan13Features": {
                    "descriptorBindingInlineUniformBlockUpdateAfterBind": true
             }
       }
},
"vulkan13requirements_roadmap2022_1_2": {
      "extensions": {
             "VK EXT global priority": 1,
             "VK EXT inline uniform block": 1
      },
      "features": {
             "VkPhysicalDeviceInlineUniformBlockFeaturesEXT": {
                    "descriptorBindingInlineUniformBlockUpdateAfterBind": true
             }
       }
}
```
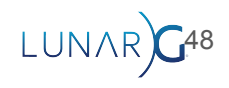

Rebuilding the repository with additional Vulkan Profiles. Demo…

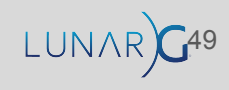

# Future Improvement: Improving Vulkan Profiles creation

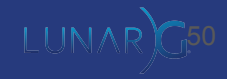

# Improving Vulkan Profiles creation

- [Vulkaninfo](https://vulkan.lunarg.com/doc/view/latest/windows/vulkaninfo.html) export of Device profiles JSON files ([PR\)](https://github.com/KhronosGroup/Vulkan-Tools/pull/626)
- Tool to combine profiles
	- Either accumulating the requirements (For Engine profiles)
	- Or subtracting available support (For Platform profiles)
- Tool to validate a profile against another
- Better handling of platform specific capabilities
	- Surface extensions are necessary but platform specific
- Add more Vulkan capabilities to the schema (memory types, surfaces?)
- Improvements on *vk.xml*:
	- Default values for capabilities, improved limit types, etc
- Vulkan Configurator integration?

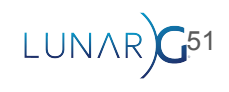

**Thanks** Q&A?

Christophe Riccio LunarG, Inc

Žiga Markuš LunarG, Inc

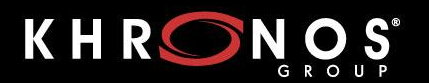

**WEBINARS & MEETUPS** 

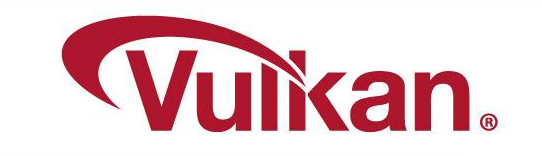